## **Download Photoshop Text Styles UPD**

Installing Adobe Photoshop is a simple process. First, go to Adobe's website and select the version of Photoshop that you want to install. Then, download the Adobe Photoshop.exe file and doubleclick on it. Next, click the Install button and follow the on-screen instructions. Once the installation is complete, you need to crack Adobe Photoshop. To do this, you need to download a crack for the version of Photoshop that you want to use. Once you have the crack, open the file and follow the instructions to apply the crack. After the crack is applied, you can start using Adobe Photoshop. Be sure to back up your files since cracking software can be risky. With these simple steps, you can install and crack Adobe Photoshop.

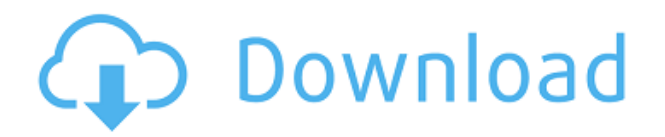

The possibilities are endless, and my goal is to help you find the best software for your needs. We're not beholden to any particular deadline. Yes, I want to write about video editing software. No, I don't want to write about mobile apps. I want a quick "yes" or "no" so I can go back to writing computer software reviews. Here's another shot from the comparison . Look at the image that's slightly offcenter. The Apple TV has the problem of having a slight but still perceptible redish cast right in the middle of the screen. Logitech's XL2710UB has a similar problem in the same place.

What might you think is going on? Let's start with off-center resolution, or the amount of pixels on each side of the screen. A quick look at the image shows some red in the middle, meaning the pixels aren't entirely black or completely white. At least some of the pixels are "mixed" and that means we're working within a grayscale. Take a look at these images. What's in color is the red object. If we go by eye, there's a very slight red cast right in the middle of the screen. That cast is due to the way the image is put together. The red is caused by red pixels in the image captured by the iPhone. Now let's see what happens when I hold the iPad up to that 1" display when doing the test (note that everything is slightly off-center). Take a look at this image — this is the off-center image from the comparison: You'll see a very slight cast in the middle of the image. Now, it's possible to correct the red color cast on a 2K screen by adjusting the image file. But that would be very tedious — and besides, the right and accurate setting could end up being something slightly different. Thankfully, an easy solution exists — which is to use the right profile for the screen's color gamut.

## **Adobe Photoshop CC 2019 Version 20Activation Key For Mac and Windows 2022**

Business cards, flyer, cover, poster, and brochures are the few categories which can be edited in Photoshop. You can use it to remake and change your cover and post cards, create cover art, and make your brochures look more appealing. For example, you can create a 'green' style by blending the green back or by keying the green color only. It is also possible to edit business cards with Photoshop by designing a template that holds the future design of the cards. Most people use Photoshop to design and create html pages that may be used on the internet. These images include: images of websites, images to be used in social media, quality images to be used on business cards, and generally images to be shared. **What is composed in Photoshop?**

If you use Adobe Photoshop, you will be defining and editing your compositions. This type of editing includes text, lines, curves, layers, and so on. Editing compositions consists of browsing through layers in Photoshop. This editing process is to edit a single image into various compositions. You can also change the visibility of layers. The editing of the layers is done to edit the actual appearance of the image. You can edit the color of the image and the content of the image. You can change the color of the object, create new layers, apply filters, and can even create collages. After you have selected the perfect background, you can then create your composition. Here's where you will begin to juxtapose parts of your images. You can layer your own images which can be done without Photoshop. You can lay other pictures onto your image and edit them into different photo compositions. e3d0a04c9c

## **Download Adobe Photoshop CC 2019 Version 20Product Key License Keygen For Windows 64 Bits 2022**

Another example of the way Adobe has revolutionised the field is the Brush tool. This tool is embedded in the image tools section, in the Layers palette. Using the Brush tool, you can paint over any unwanted areas, to make the activity appear seamless. As Photoshop is one of the most used software for editing images, people have used every possible way to use Photoshop tools. However, one particular method in Photoshop was popular because it saved a lot of time. This was Adobe Photoshop's Layer Mask. This feature was introduced in Photoshop CS1. When you need to perform image editing tasks, it is always a good approach to learn the features of Adobe Photoshop. The use of the Photoshop analysis bar is very simple and easy to use. The command bar not only provides a great overview of your image, but also has the ability to enhance your image. The few basic commands include Fill Color, Stroke, Levels and Adjustment Layers. Users have always taken on a closer look at the details of each layer in Photoshop. Photoshop does not take this process too seriously, but it does offer some great features in this area. Before beginning a Photoshop project, we need to make sure we are selecting the correct Layers setting. This will ensure that we can separate the lively objects from the background. A series of text filter tools is packaged along with the basic Version 1 Photoshop software. It is also included along with the basic tools in the Photoshop Essential Training course. Using these tools, you can change the size, position, relativity, and placement of the text at any time.

download adobe photoshop styles adobe photoshop 7.0 download with serial key softonic adobe photoshop cs6 extended download softonic adobe photoshop express download softonic adobe photoshop cs3 extended free download softonic adobe photoshop cs5 extended free download softonic free download adobe photoshop 7.0 setup exe softonic download photoshop font styles adobe photoshop download in softonic adobe photoshop 7.0 free download in softonic

"The need to collaborate with others has never been greater," said Robert Kalpakjian, vice president and general manager, Creative Cloud. "In order for a business to thrive in today's world, it must be highly collaborative, and Photoshop is changing to reflect that. Our ground-breaking AI-powered features empower designers and non-designers to collaborate in Photoshop with simultaneous edits from multiple design teams. And now, we're introducing share for review as a new way to share ideas and canvases of completed designs with friends and colleagues. Photography editors, graphic designers and developers too can start and stop a collaboration session in seconds, as well as leave comments and ask for reviews instantly and easily." Adobe of course brings many powerful features to a remodeling toolkit. The application now comes with Adobe Compose mode. With this feature, it is possible to add layers, edit their color or create masks on them, and then transform the edited layers into a defused image. It's easier to create selectable areas on the image, and the color correction feature on the layers can be easily made. The most obvious progress that can be seen in Photoshop is its new features with the introduction of Adobe Edge AI, AI Smart Sharpen, the Local Adjustment Panel, Auto Smart Fix improvements, camera tool improvements, and layer connections. Photoshop now has an open architecture design. This means that the previous versions of Photoshop that have been downloaded by your customers can be opened and updated via new features. Also, if companies offer subscription programs, the customers are able to access the latest features easily

without paying.

From image editing to layout, you'll get everything right at your fingertips in Photoshop CC. Whether you want to make a personal website or edit a magazine, Photoshop CC gives you the tools you need for every situation. And with first-rate features like touch, mobile, and web support, Photoshop to me feels like the future of desktop editing. It has become tireless to fulfil the requirement of an image editing, photo manipulation and 3D designing software. With each and every version, Photoshop changes into an innovative software and gives us wonderful features so that we can utilize the whole power and potential of this software to perform our own imagination. We can also make Photoshop into an innovative software as we get the power and potential to work on our photos. While the main focus of Photoshop today remains the digital camera, the new version of Photoshop makes it easy to process photographic devices in ways you might expect from a traditional film lab. This has been apparent in earlier Photoshop releases (such as CS6), but not clearly marked in the interface. Post-processing has become more central to the workflow and the use of the paper profile in native Photoshop has supplemented previous methods of performing an equivalent manipulation. Both conventional ECG paper and Fuji's Balance Paper Pro fit within the latest workflow. Designing good looking websites has become a standard part of what every digital artist does, and libraries are no exception. With the release of Photoshop CC, Web Design has gotten even easier. In this training video, you will learn how to design a website using a variety of tools such as artboards and frames. Additionally, you will learn how to add text, take advantage of effects, and place an image into place.

<https://zeno.fm/radio/virtual-villagers-5-new-believers-keygen-crack> <https://zeno.fm/radio/esurvey-cad-free-download-with-crack> <https://zeno.fm/radio/bs-player-pro-2-75-build-1088-with-serial-key> <https://zeno.fm/radio/wic-reset-key-serial-number-tqyk> <https://zeno.fm/radio/clave-para-software-quickmobel-9-6> <https://zeno.fm/radio/eztwain-pro-4-0-crack>

Adobe Photoshop Elements 12 opens up new doors to creativity with three great new tools: contentaware repair, which self-adjusts to solve mismatches of color and details, Rapid Edit, a new workflow for quick and easy image retouching, and Smart Fix, which can fix common issues such as red-eye, blur, contrast and more. Photoshop Elements 12 also has powerful new legacy features including the ability to use your existing PSD files. As more and more people are creating and sharing their art on tablets, the need for powerful new versions of Photoshop for iPad has become more apparent. Photoshop for iPad has three distinct and simple features: Adobe Photoshop is one of the most widely used image editing software. Photoshop is the best choice for expert graphics designers. It has the most powerful tools for editing multiple layers and on one image, powerful features than other standard tools. Adobe Photoshop is one of the best choice for graphic designers. Its interface is very easy to use. And there are many powerful and complicated editing tools that makes it better compare to other photo editing software. Adobe Photoshop is the desktop version of the world's most advanced and complete image editing software for photographers and graphic designers. Whether you are a professional photographer, graphic artist or designer, or a hobbyist, Photoshop is the best option for your needs. Adobe Photoshop is the world's most in-demand image editing software, with over 1 billion users worldwide. Photoshop With over 25 years of experience, the Adobe creative suite offers a complete line of software products for graphic design, Web design, photography and video, covering many different uses.

<https://generalskills.org/wp-content/uploads/2023/01/micvann.pdf>

<https://autko.nl/wp-content/uploads/2023/01/berndeen.pdf>

[https://invecinatate.ro/wp-content/uploads/Download-free-Photoshop-2022-Version-2311-With-Activa](https://invecinatate.ro/wp-content/uploads/Download-free-Photoshop-2022-Version-2311-With-Activation-Code-X64-NEw-2022.pdf) [tion-Code-X64-NEw-2022.pdf](https://invecinatate.ro/wp-content/uploads/Download-free-Photoshop-2022-Version-2311-With-Activation-Code-X64-NEw-2022.pdf)

[http://3.16.76.74/advert/adobe-photoshop-cs6-with-license-code-serial-number-full-torrent-win-mac-l](http://3.16.76.74/advert/adobe-photoshop-cs6-with-license-code-serial-number-full-torrent-win-mac-latest-release-2023/) [atest-release-2023/](http://3.16.76.74/advert/adobe-photoshop-cs6-with-license-code-serial-number-full-torrent-win-mac-latest-release-2023/)

[https://riha.ma/wp-content/uploads/2023/01/Photoshop-2022-Version-232-Download-free-Full-Versio](https://riha.ma/wp-content/uploads/2023/01/Photoshop-2022-Version-232-Download-free-Full-Version-With-License-Key-last-releAse-202.pdf) [n-With-License-Key-last-releAse-202.pdf](https://riha.ma/wp-content/uploads/2023/01/Photoshop-2022-Version-232-Download-free-Full-Version-With-License-Key-last-releAse-202.pdf)

[https://vegrecipes4u.com/wp-content/uploads/2023/01/Photoshop\\_CC.pdf](https://vegrecipes4u.com/wp-content/uploads/2023/01/Photoshop_CC.pdf)

<https://www.cooks.am/wp-content/uploads/2023/01/calhayl.pdf>

[https://lgbtunleashed.com/wp-content/uploads/2023/01/Adobe-Photoshop-2021-Version-225-Downloa](https://lgbtunleashed.com/wp-content/uploads/2023/01/Adobe-Photoshop-2021-Version-225-Download-Full-Product-Key-WIN-MAC-2023.pdf) [d-Full-Product-Key-WIN-MAC-2023.pdf](https://lgbtunleashed.com/wp-content/uploads/2023/01/Adobe-Photoshop-2021-Version-225-Download-Full-Product-Key-WIN-MAC-2023.pdf)

<https://btr-pen.com/wp-content/uploads/2023/01/emogbali.pdf>

<https://ideclare.today/wp-content/uploads/2023/01/bennell.pdf>

<https://www.tresors-perse.com/wp-content/uploads/2023/01/daryam.pdf>

[https://wasshygiene.com/download-photoshop-cc-2018-with-product-key-x32-64-lifetime-release-202](https://wasshygiene.com/download-photoshop-cc-2018-with-product-key-x32-64-lifetime-release-2023/) [3/](https://wasshygiene.com/download-photoshop-cc-2018-with-product-key-x32-64-lifetime-release-2023/)

[http://adomemorial.com/2023/01/01/download-free-photoshop-2021-version-22-4-2-free-license-key-x](http://adomemorial.com/2023/01/01/download-free-photoshop-2021-version-22-4-2-free-license-key-x64-2022/) [64-2022/](http://adomemorial.com/2023/01/01/download-free-photoshop-2021-version-22-4-2-free-license-key-x64-2022/)

<https://siteguru.biz/wp-content/uploads/2023/01/Photoshop-Download-Exe-File-Extra-Quality.pdf> <http://jiffycovid19news.com/?p=12989>

<https://trimamn.com/wp-content/uploads/2023/01/lauger.pdf>

<https://www.sudansupermarket.com/triangle-shape-photoshop-download-full/>

[https://xtc-hair.com/download-free-photoshop-2020-with-serial-key-serial-number-for-windows-lifetim](https://xtc-hair.com/download-free-photoshop-2020-with-serial-key-serial-number-for-windows-lifetime-release-2022/) [e-release-2022/](https://xtc-hair.com/download-free-photoshop-2020-with-serial-key-serial-number-for-windows-lifetime-release-2022/)

<http://www.italiankart.it/advert/free-download-photoshop-free-for-windows-10-exclusive/>

<https://heronetworktv.com/wp-content/uploads/2023/01/ernysahv.pdf>

[https://www.mjeeb.com/lightning-effect-photoshop-download-\\_best\\_/](https://www.mjeeb.com/lightning-effect-photoshop-download-_best_/)

<https://nusakelolalestari.com/wp-content/uploads/2023/01/janyfeli.pdf>

[https://visiterlareunion.fr/wp-content/uploads/2023/01/Adobe\\_Photoshop\\_2021\\_Version\\_2201\\_\\_Down](https://visiterlareunion.fr/wp-content/uploads/2023/01/Adobe_Photoshop_2021_Version_2201__Download_With_Serial_Key_2022.pdf) load With Serial Key 2022.pdf

[https://trenirajsamajom.rs/wp-content/uploads/2023/01/Download-Photoshop-Free-Mod-Apk-BETTER](https://trenirajsamajom.rs/wp-content/uploads/2023/01/Download-Photoshop-Free-Mod-Apk-BETTER.pdf) [.pdf](https://trenirajsamajom.rs/wp-content/uploads/2023/01/Download-Photoshop-Free-Mod-Apk-BETTER.pdf)

<https://acealgaidapinairanda.com/wp-content/uploads/2023/01/nirenith.pdf>

<https://jeunvie.ir/wp-content/uploads/2023/01/wynamo.pdf>

<https://fiverryourparty.wpcomstaging.com/wp-content/uploads/2023/01/corzea.pdf>

[https://www.scoutgambia.org/download-adobe-photoshop-2022-version-23-1-free-license-key-cracked](https://www.scoutgambia.org/download-adobe-photoshop-2022-version-23-1-free-license-key-cracked-for-windows-2022/) [-for-windows-2022/](https://www.scoutgambia.org/download-adobe-photoshop-2022-version-23-1-free-license-key-cracked-for-windows-2022/)

<https://otovice.com/wp-content/uploads/2023/01/fulvvama.pdf>

[https://www.ronenbekerman.com/wp-content/uploads/2023/01/Windows-8-Photoshop-Download-NE](https://www.ronenbekerman.com/wp-content/uploads/2023/01/Windows-8-Photoshop-Download-NEW.pdf) [W.pdf](https://www.ronenbekerman.com/wp-content/uploads/2023/01/Windows-8-Photoshop-Download-NEW.pdf)

[https://www.desnoesinvestigationsinc.com/photoshop-x32-download-\\_best\\_/](https://www.desnoesinvestigationsinc.com/photoshop-x32-download-_best_/)

<https://nelsonescobar.site/adobe-photoshop-elements-2010-download-install/>

<https://teaway.pl/wp-content/uploads/2023/01/Photoshop-Download-Gb-LINK.pdf>

<http://medlifecareer.com/?p=25195>

[https://mountainvalleyliving.com/wp-content/uploads/2023/01/Photoshop-Download-In-Laptop-LINK.](https://mountainvalleyliving.com/wp-content/uploads/2023/01/Photoshop-Download-In-Laptop-LINK.pdf) [pdf](https://mountainvalleyliving.com/wp-content/uploads/2023/01/Photoshop-Download-In-Laptop-LINK.pdf)

<https://www.asdnocincorsa.it/wp-content/uploads/2023/01/harsaff.pdf>

<https://dunstew.com/advert/photoshop-0-7-setup-free-download-free/>

<https://perlevka.ru/advert/adobe-photoshop-2022-version-23-0-download-free-with-product-key-2023/>

## [http://www.gea-pn.it/wp-content/uploads/2023/01/Adobe-Photoshop-CC-2018-Version-19-Download-S](http://www.gea-pn.it/wp-content/uploads/2023/01/Adobe-Photoshop-CC-2018-Version-19-Download-Serial-Number-Activation-Code-With-Keygen-Mac.pdf) [erial-Number-Activation-Code-With-Keygen-Mac.pdf](http://www.gea-pn.it/wp-content/uploads/2023/01/Adobe-Photoshop-CC-2018-Version-19-Download-Serial-Number-Activation-Code-With-Keygen-Mac.pdf)

The Photoshop Levels dialog box is used to adjust the midpoint slider and the detail slider. The Levels dialog box allows you to adjust the balance of light and dark areas in your images. It provides a tool for you to create an image with good contrast. New technologies move smartly in the market and create a need to stay agile. Whether you want to grow your business or make it stand out from the crowd, it is a complex process that requires enterprise support. Want to improve your career? What's the guarantee your skills will be in demand? Is your career growing or have you reached the stall point? You need to work in a way that makes you a standout in your industry. Instead of operating Photoshop in headless mode on a web-connected machine, you can use Photoshop on any Windows PC to interact with Photoshop remotely. The web-connected mode improves performance and bypasses Windows security restrictions. On any Windows PC, you can host and control up to four Windows applications remotely by using Remote Application feature. Adobe Photoshop allows you to save a copy of the image as it was before any changes were made. The original image is kept safe until you decide to overwrite the file. If you want to edit or change multiple files at once then, you can always use Workflow Manager tool to organise and copy files. Photoshop has gained many new features in 2018, now you can take a closer look at some of the most popular in this article. If you've got any questions about which Photoshop feature can make a difference in your workflow you can review them on Adobe Help